## Documento scritto con Word ed usato come esempio per attivare PDF Creator

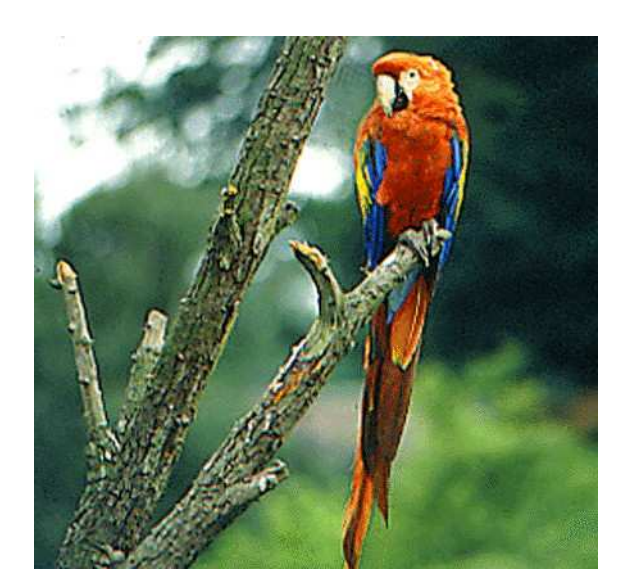

Inserimento immagini da cartella pdfcrea

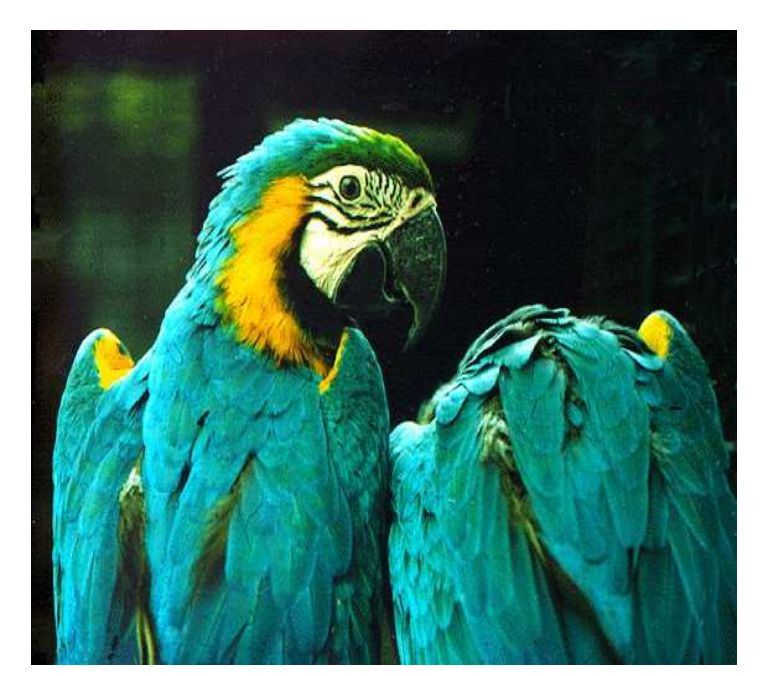

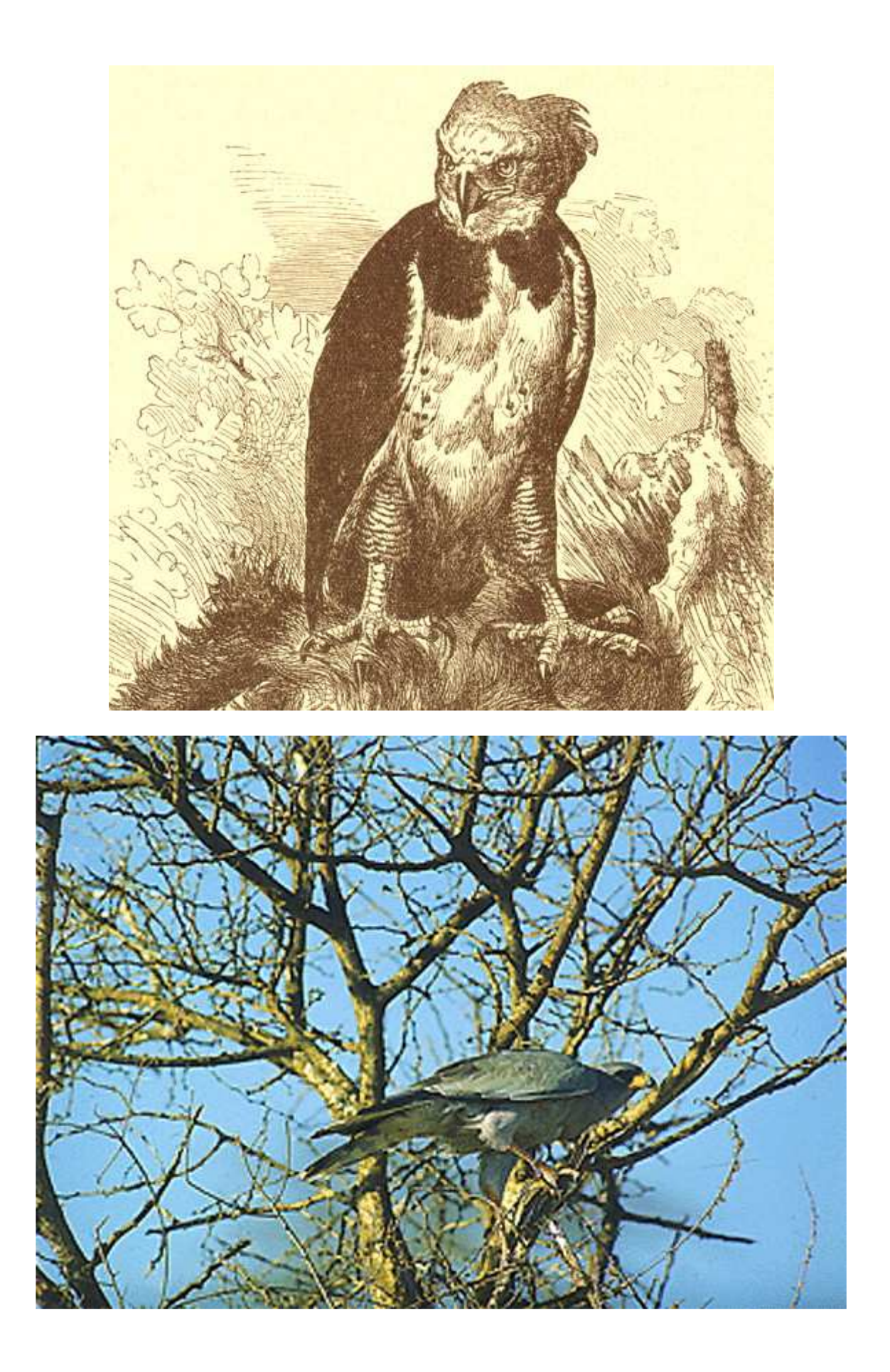

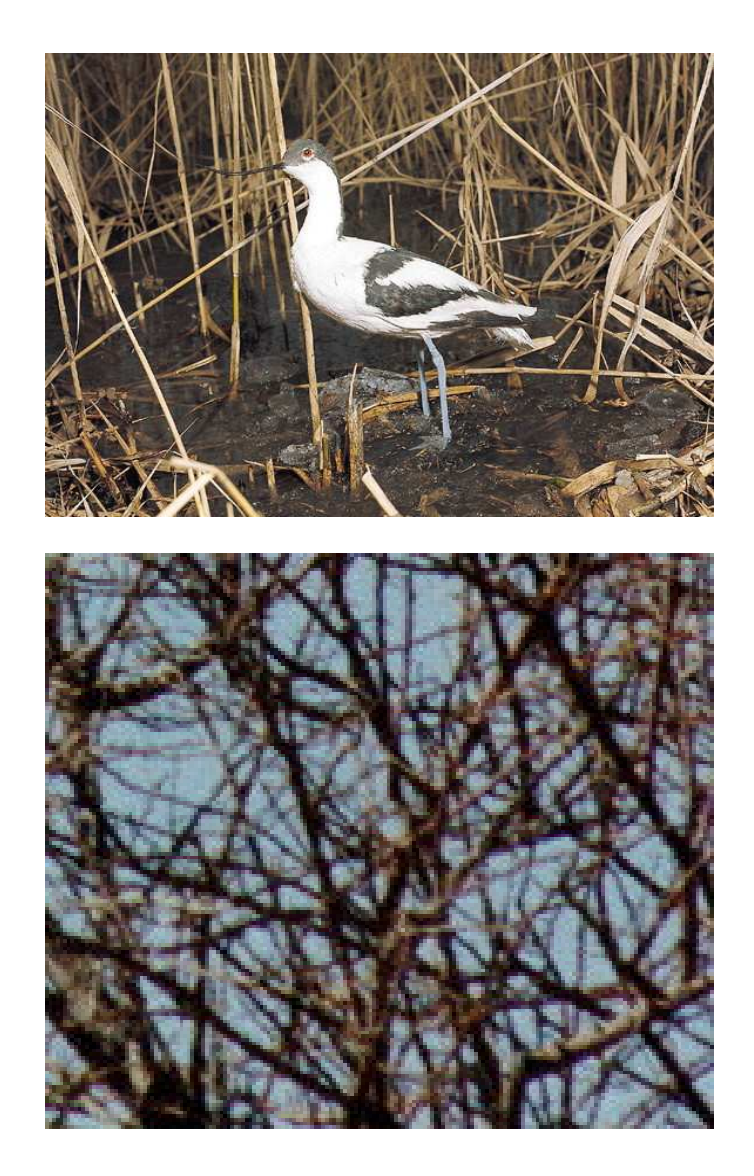